## 18-600 Foundations of Computer Systems

Lecture 14: "System Level I/O"

October 16, 2017

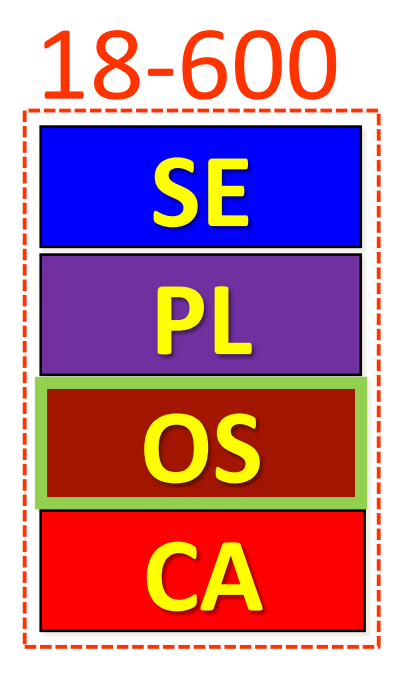

➢ Required Reading Assignment:

• **Chapter 10 of CS:APP (3rd edition) by Randy Bryant & Dave O'Hallaron.**

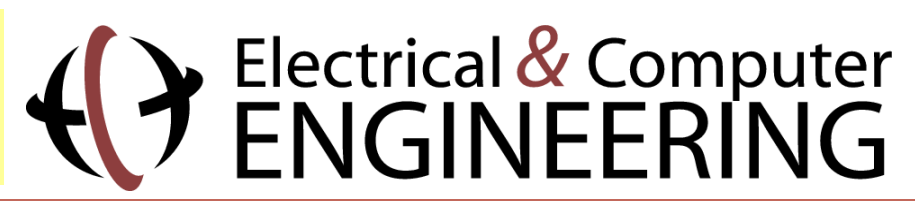

## Socrative Experiment (Continuing)

- ➢ Pittsburgh Students (18600PGH): <https://api.socrative.com/rc/icJVVC>
- ➢ Silicon Valley Students (18600SV): <https://api.socrative.com/rc/iez85z>
- ➢ Microphone/Speak out/Raise Hand: Still G-R-E-A-T!
- ➢ Socrative:
	- Let's me open floor for electronic questions, putting questions into a visual queue so I don't miss any
	- Let's me do flash polls, etc.
	- Prevents cross-talk and organic discussions in more generalized forums from pulling coteries out of class discussion into parallel question space.
		- Keeps focus and reduces distraction while adding another vehicle for classroom interactivity.
	- Won't allow more than 150 students per "room"
		- So, I created one room per campus
		- May later try random assignment to a room, etc.

## Nonlocal Jumps: setjmp/longjmp

- ➢ Powerful (but dangerous) user-level mechanism for transferring control to an arbitrary location
	- Controlled to way to break the procedure call / return discipline
	- Useful for error recovery and signal handling
- ➢ int setjmp(jmp\_buf j)
	- Must be called before longimp
	- Identifies a return site for a subsequent longjmp
	- Called **once**, returns **one or more** times

### ➢ Implementation:

- Remember where you are by storing the current *register context*, *stack pointer*, and *PC value* in **jmp\_buf**
- Return 0

## setjmp/longjmp (cont)

### ➢ void longjmp(jmp\_buf j, int i)

• Meaning:

- return from the **setjmp** remembered by jump buffer **j** again ...
- ... this time returning **i** instead of 0
- Called after **setjmp**
- Called **once**, but **never** returns

### $\triangleright$  long jmp Implementation:

- Restore register context (stack pointer, base pointer, PC value) from jump buffer **j**
- Set **%eax** (the return value) to **i**
- Jump to the location indicated by the PC stored in jump buf **j**

### setjmp/longjmp Example

➢ Goal: return directly to original caller from a deeply-nested function

```
/* Deeply nested function foo */
void foo(void)
{
  if (error1)
          longjmp(buf, 1);
  bar();
}
void bar(void)
{
  if (error2)
    longjmp(buf, 2);
}
```
Bryant and O'Hallaron, Computer Systems: A Programmer's Perspective, Third Edition

#### jmp\_buf buf;

```
int error1 = 0;
int error2 = 1;
```

```
void foo(void), bar(void);
```

```
int main()
```
{

```
switch(setjmp(buf)) {
```

```
case 0:
```

```
foo();
```

```
break;
```

```
case 1:
```

```
printf("Detected an error1 condition in foo\n");
break;
```

```
case 2:
```

```
printf("Detected an error2 condition in foo\n");
break;
```

```
default:
```

```
printf("Unknown error condition in foo\n");
```

```
}
exit(0);
```
}

## setjmp/longjm p Example (cont)

## Limitations of Nonlocal Jumps

### ➢Works within stack discipline

• Can only long jump to environment of function that has been called but not yet completed

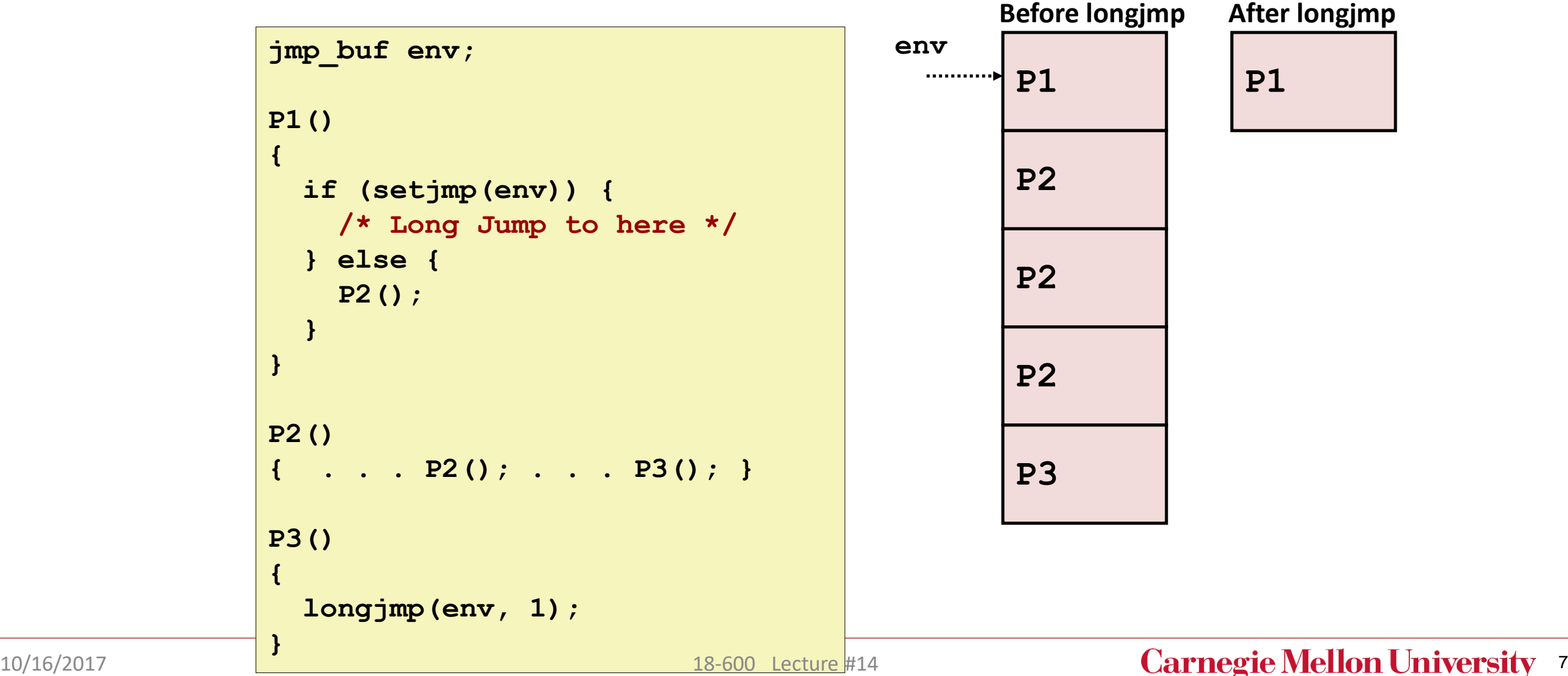

## Limitations of Long Jumps (cont.)

### ➢ Works within stack discipline

• Can only long jump to environment of function that has been called but not yet completed

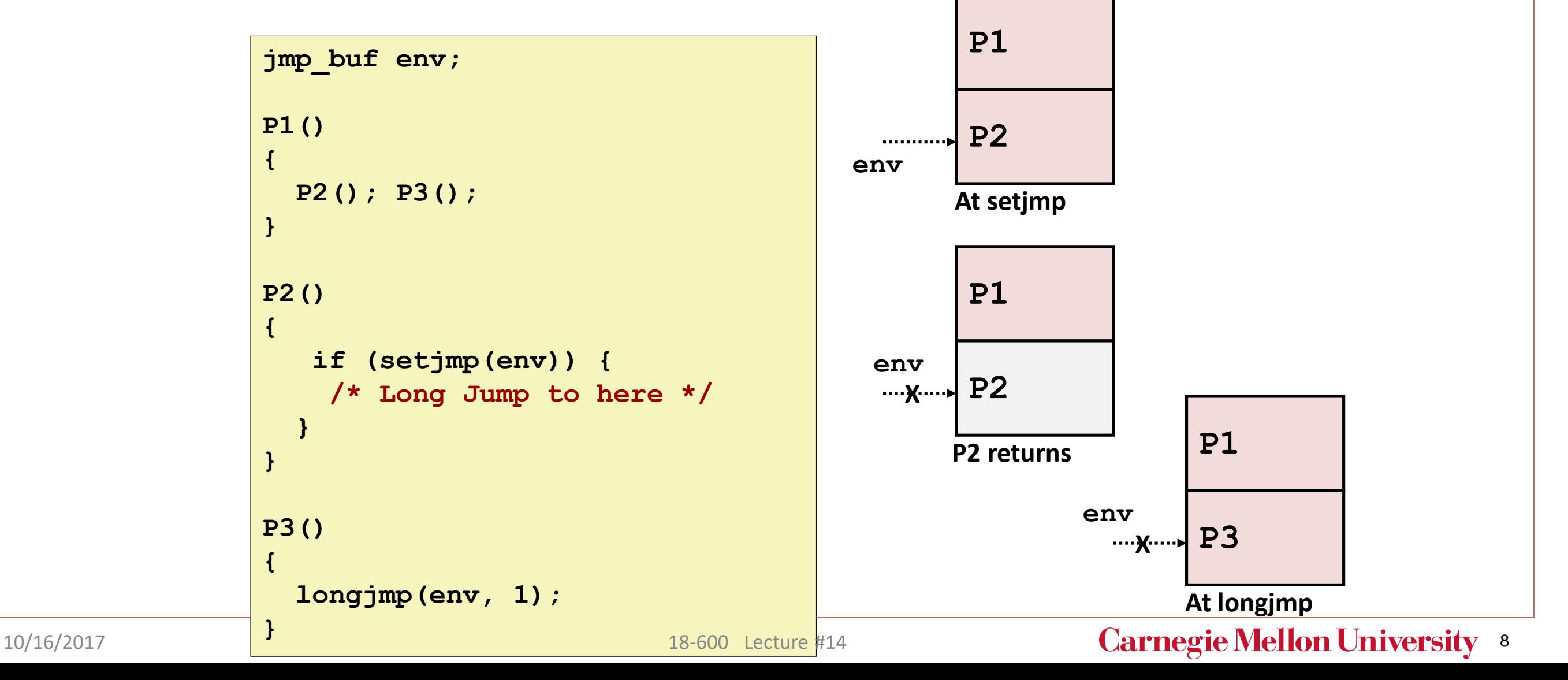

## Putting It All Together: A Program That Restarts Itself When ctrl-c'd

```
#include "csapp.h"
sigjmp buf buf;
void handler(int sig)
{
  siglongjmp(buf, 1);
}
int main()
{
  if (!sigsetjmp(buf, 1)) {
    Signal(SIGINT, handler);
           Sio_puts("starting\n");
  }
  else
    Sio_puts("restarting\n");
  while(1) {
           Sleep(1);
           Sio_puts("processing...\n");
  }
  exit(0); /* Control never reaches here */
}
```

```
greatwhite> ./restart
starting
processing...
processing...
processing...
restarting
processing...
processing...
restarting
processing.
processing...
processing...
                      Ctrl-c
                      Ctrl-c
```
restart.c

# 18-600 Foundations of Computer Systems

Lecture 14: "System Level I/O"

### **Unix I/O**

- **RIO (Robust I/O) Package**
- **Metadata, Sharing, and Redirection**
- Standard I/O
- Closing Remarks

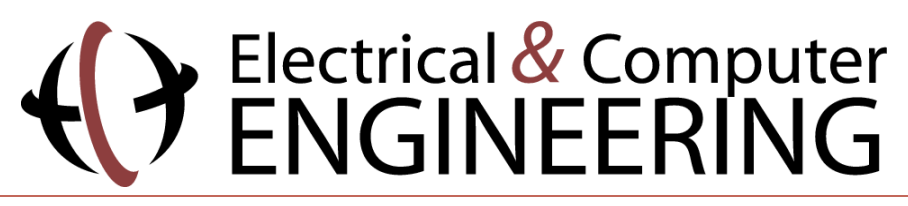

### Unix I/O Overview

- A Linux *file* is a sequence of *m* bytes:
	- $B_0, B_1, \ldots, B_k, \ldots, B_{m-1}$

### ■ Cool fact: All I/O devices are represented as files:

- **/dev/sda2** (**/usr** disk partition)
- **/dev/tty2** (terminal)

#### ■ Even the kernel is represented as a file:

- **/boot/vmlinuz-3.13.0-55-generic** (kernel image)
- **/proc** (kernel data structures)

### Unix I/O Overview

- **Elegant mapping of files to devices allows kernel to export simple interface called** *Unix I/O:*
	- Opening and closing files
		- **open()**and **close()**
	- Reading and writing a file
		- **read()** and **write()**
	- Changing the *current file position* (seek)
		- indicates next offset into file to read or write
		- **lseek()**

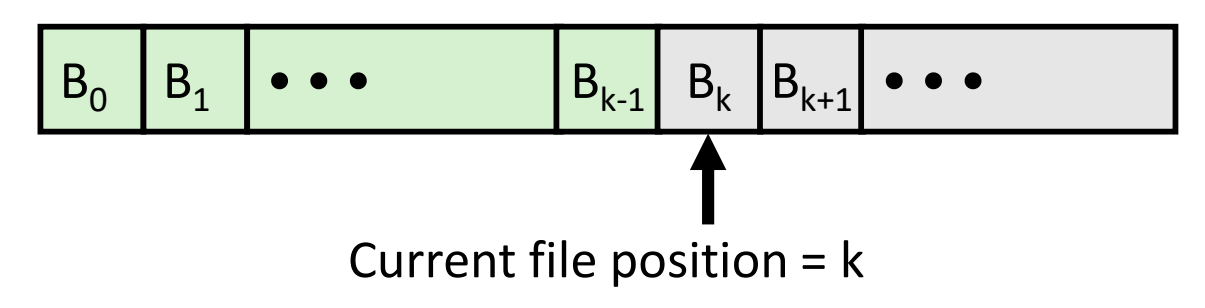

## File Types

#### **Each file has a** *type* **indicating its role in the system**

- *Regular file:* Contains arbitrary data
- *Directory:* Index for a related group of files
- *Socket:* For communicating with a process on another machine

### ■ Other file types beyond our scope

- *Named pipes (FIFOs)*
- *Symbolic links*
- *Character and block devices*

## Regular Files

- **A regular file contains arbitrary data**
- **Applications often distinguish between** *text files* **and** *binary files*
	- Text files are regular files with only ASCII or Unicode characters
	- Binary files are everything else
		- e.g., object files, JPEG images
	- Kernel doesn't know the difference!

#### ■ Text file is sequence of *text lines*

- Text line is sequence of chars terminated by *newline char*  $('\n\n\sqrt{n'})$ 
	- **•** Newline is  $0xa$ , same as ASCII line feed character (LF)
- End of line (EOL) indicators in other systems
	- Linux and Mac OS: ' $\ln'$  (0xa)
		- **·** line feed (LF)
	- Windows and Internet protocols: ' $\rm\langle r \rangle n'$  (0xd 0xa)
		- Carriage return (CR) followed by line feed (LF)

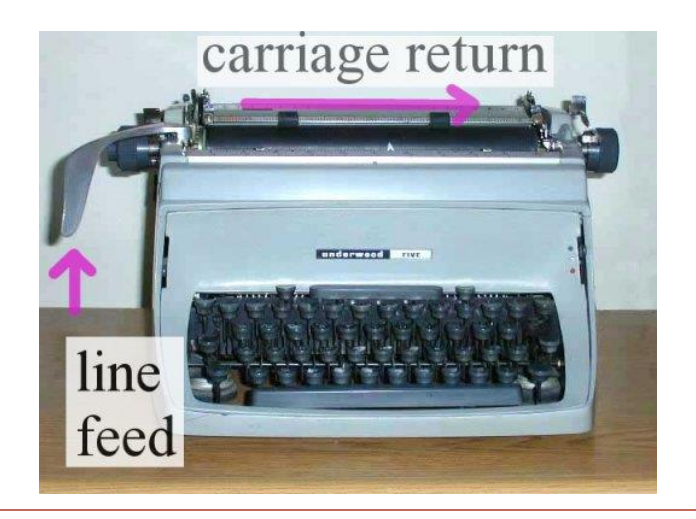

### **Directories**

#### ■ Directory consists of an array of *links*

■ Each link maps a *filename* to a file

#### ■ Each directory contains at least two entries

- $\blacksquare$  . (dot) is a link to itself
- .. (dot dot) is a link to *the parent directory* in the *directory hierarchy* (next slide)

#### ■ Commands for manipulating directories

- $\blacksquare$  mkdir: create empty directory
- $\blacksquare$  ls: view directory contents
- $\blacksquare$  rmdir: delete empty directory

### Directory Hierarchy

■ All files are organized as a hierarchy anchored by root directory **named / (slash)**

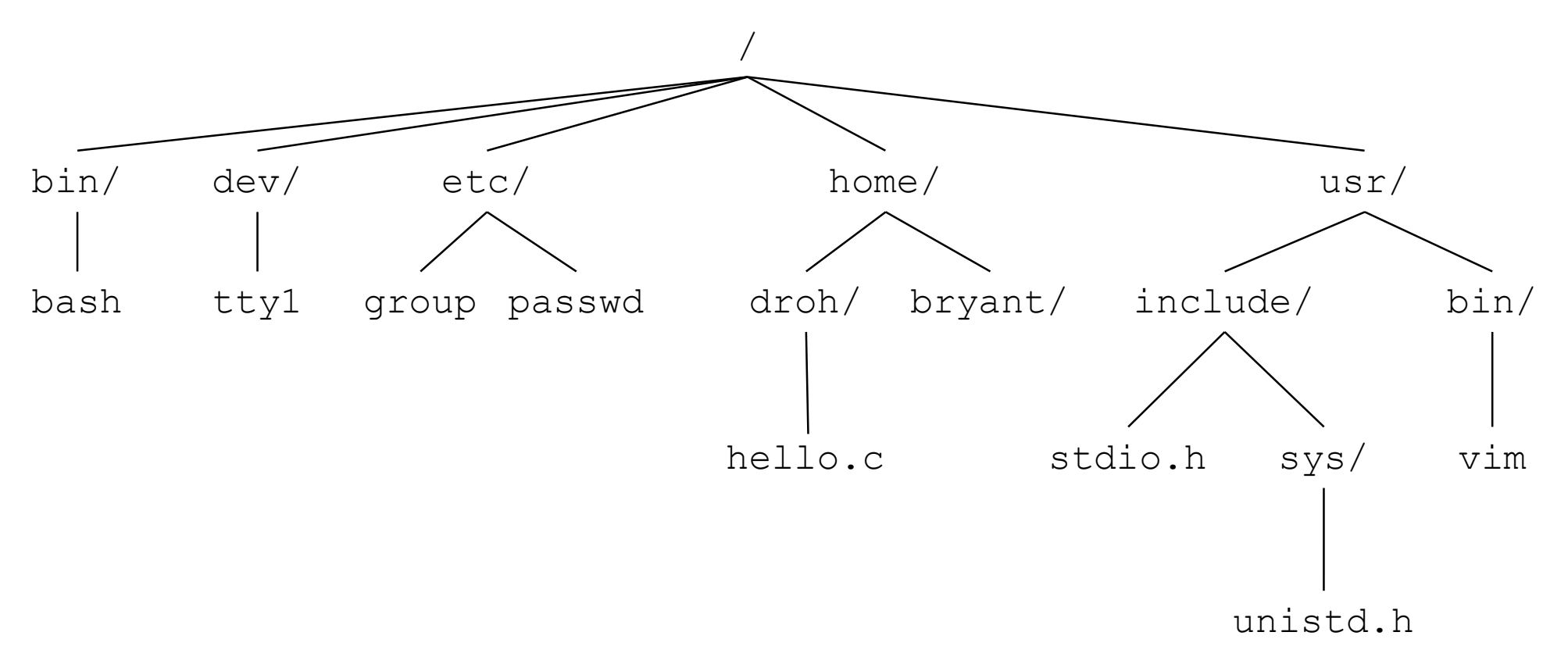

#### ■ Kernel maintains *current working directory (cwd)* for each process

Modified using the  $cd$  command

### Pathnames

#### **Locations of files in the hierarchy denoted by** *pathnames*

- *Absolute pathname* starts with '/' and denotes path from root
	- /home/droh/hello.c
- *Relative pathname* denotes path from current working directory
	- ../home/droh/hello.c

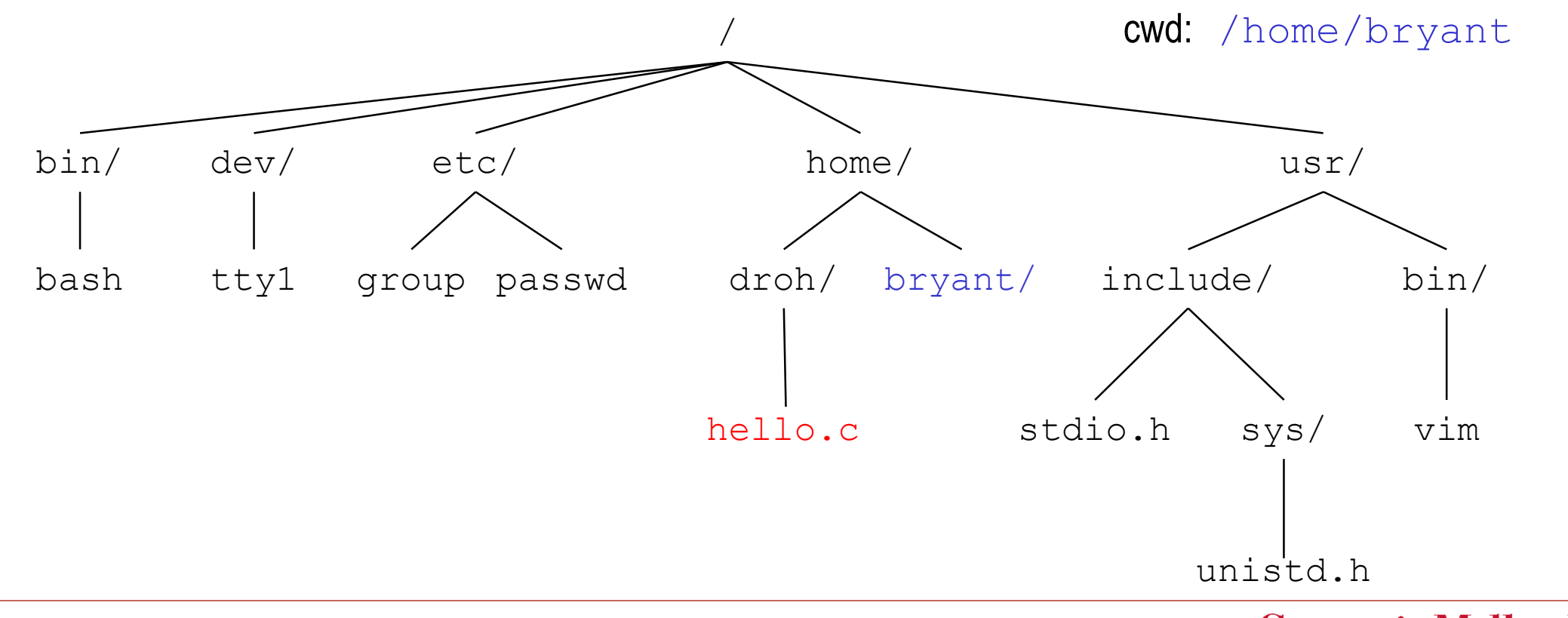

## Opening Files

 **Opening a file informs the kernel that you are getting ready to access that file**

```
int fd; /* file descriptor */
if ((fd = open("/etc/hosts", O RDONLY)) < 0) {
  perror("open");
  ext(1);}
```
- Returns a small identifying integer *file descriptor* 
	- $\bullet$   $f d == -1$  indicates that an error occurred
- Each process created by a Linux shell begins life with three open files **associated with a terminal:**
	- 0: standard input (stdin)
	- 1: standard output (stdout)
	- 2: standard error (stderr)

### Closing Files

■ Closing a file informs the kernel that you are finished accessing that file

```
int fd; /* file descriptor */
int retval; /* return value */
if ((retval = close(fd)) \langle 0) {
   perror("close");
   ext(1);
}
```
- Closing an already closed file is a recipe for disaster in threaded programs **(more on this later)**
- Moral: Always check return codes, even for seemingly benign functions **such as close()**

## Reading Files

■ Reading a file copies bytes from the current file position to memory, and **then updates file position**

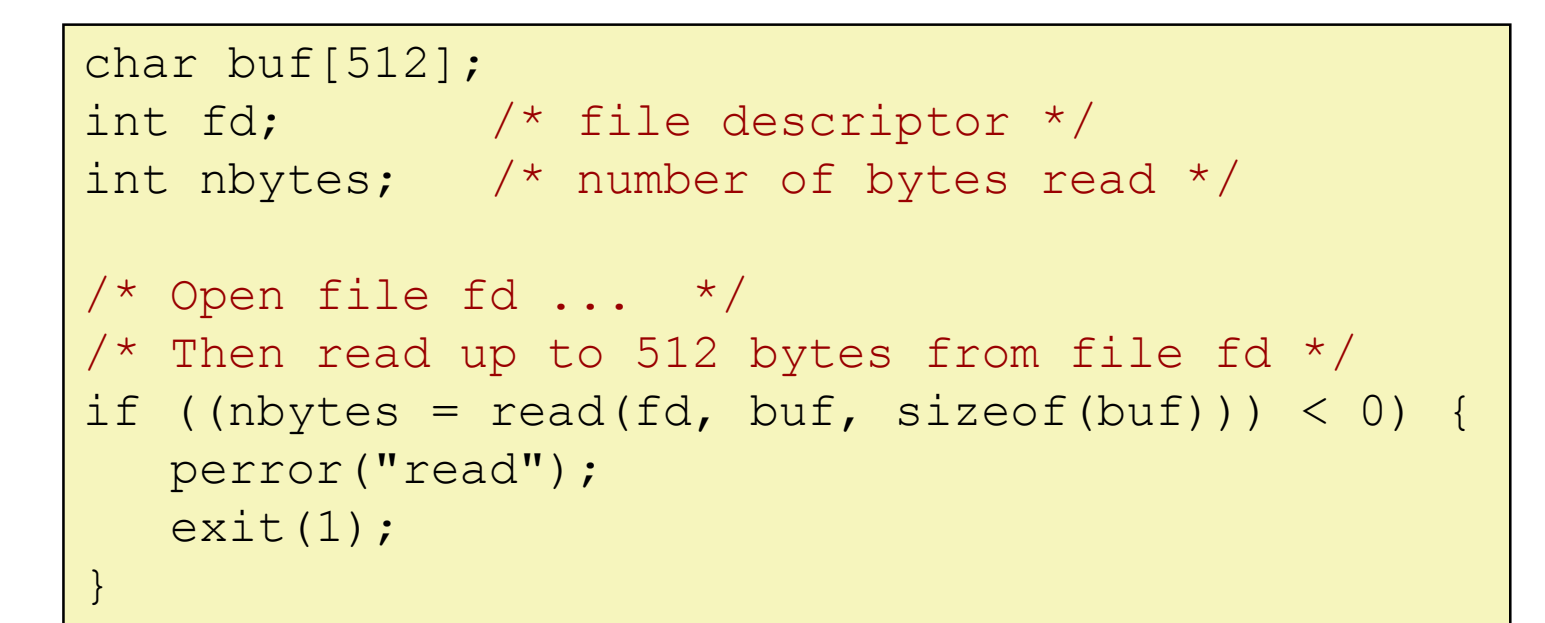

#### ■ Returns number of bytes read from file *fd* into buf

- **E** Return type ssize t is signed integer
- **nbytes** < 0 indicates that an error occurred
- *Short counts* (**nbytes < sizeof(buf)** ) are possible and are not errors!

## Writing Files

■ Writing a file copies bytes from memory to the current file position, **and then updates current file position**

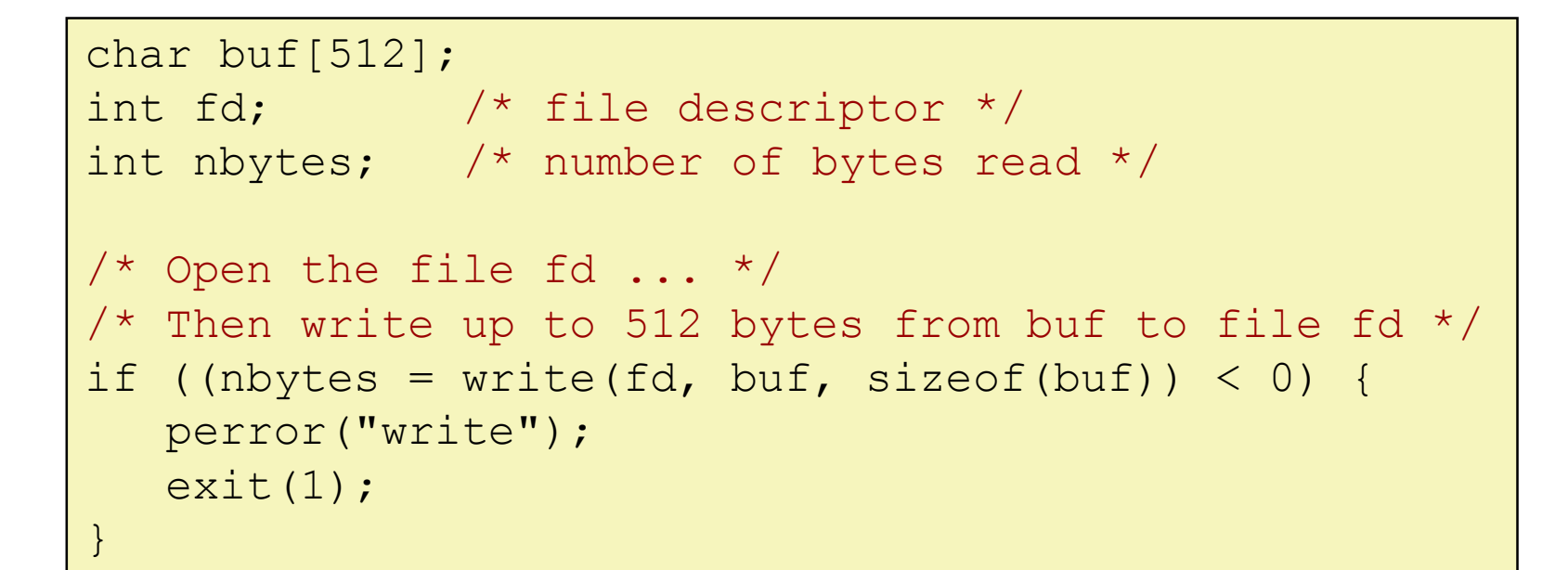

#### ■ Returns number of bytes written from **buf** to file **fd**

- **nbytes** < 0 indicates that an error occurred
- As with reads, short counts are possible and are not errors!

### Simple Unix I/O example

#### ■ Copying stdin to stdout, one byte at a time

```
#include "csapp.h"
int main(void)
{
    char c;
    while(Read(STDIN FILENO, \&c, 1) != 0)
        Write(STDOUT FILENO, &c, 1);
    ext(0);}
```
### On Short Counts

#### **Short counts can occur in these situations:**

- Encountering (end-of-file) EOF on reads
- Reading text lines from a terminal
- Reading and writing network sockets

#### **Short counts never occur in these situations:**

- Reading from disk files (except for EOF)
- Writing to disk files

#### **Best practice is to always allow for short counts.**

# 18-600 Foundations of Computer Systems

Lecture 14: "System Level I/O"

- **Unix I/O**
- **RIO (Robust I/O) Package**
- **Metadata, Sharing, and Redirection**
- Standard I/O
- Closing Remarks

### The RIO Package

■ RIO is a set of wrappers that provide efficient and robust I/O in apps, **such as network programs that are subject to short counts**

#### **RIO provides two different kinds of functions**

- Unbuffered input and output of binary data
	- **rio\_readn** and **rio\_writen**
- Buffered input of text lines and binary data
	- **rio\_readlineb** and **rio\_readnb**
	- Buffered RIO routines are thread-safe and can be interleaved arbitrarily on the same descriptor

#### ■ Download from [http://csapp.cs.cmu.edu/3e/code.html](http://csapp.cs.cmu.edu/public/code.html)

**src/csapp.c** and **include/csapp.h**

### Unbuffered RIO Input and Output

- **Same interface as Unix read and write**
- **Especially useful for transferring data on network sockets**

```
#include "csapp.h"
```
ssize t rio readn(int fd, void \*usrbuf, size t n); ssize t rio writen(int fd, void \*usrbuf, size t n);

Return: num. bytes transferred if OK, 0 on EOF (rio readn only), -1 on error

- **F** rio readn returns short count only if it encounters EOF
	- Only use it when you know how many bytes to read
- **F** rio writen never returns a short count
- Calls to **rio** readn and rio writen can be interleaved arbitrarily on the same descriptor

### Implementation of **rio\_readn**

```
/ \star* rio_readn - Robustly read n bytes (unbuffered)
 \star /
ssize t rio readn(int fd, void *usrbuf, size t n)
{
    size t nleft = n;
    ssize t nread;
    char *bufp = usrbuf;
    while (nleft > 0) {
       if ((nread = read(fd, bufp, nleft)) \langle 0 \rangle {
           if (errno == EINTR) /* Interrupted by sig handler return */nread = 0; \frac{1}{2} and call read() again \frac{*}{2}else
            return -1; \frac{1}{2} /* errno set by read() */
       } 
       else if (nread == 0)
          break; /* EOF */
      nleft -= nread;
      bufp += nread;
    }
    return (n - nleft); \frac{1}{2} /* Return >= 0 */
}
```
### Buffered RIO Input Functions

**Efficiently read text lines and binary data from a file partially cached in an internal memory buffer**

```
#include "csapp.h"
```

```
void rio readinitb(rio t *rp, int fd);
```

```
ssize t rio readlineb(rio t *rp, void *usrbuf, size t maxlen);
ssize t rio readnb(rio t *rp, void *usrbuf, size t n);
```
Return: num. bytes read if OK, 0 on EOF, -1 on error

- **<u>Exidence and inedepted</u>** reads a text line of up to **maxlen** bytes from file **fd** and stores the line in **usrbuf**
	- Especially useful for reading text lines from network sockets
- Stopping conditions
	- **maxlen** bytes read
	- EOF encountered
	- Newline ('**\n**') encountered

## Buffered RIO Input Functions (cont)

```
#include "csapp.h"
```

```
void rio readinitb(rio t *rp, int fd);
```

```
ssize t rio readlineb(rio t *rp, void *usrbuf, size t maxlen);
ssize t rio_readnb(rio t *rp, void *usrbuf, size t n);
```
Return: num. bytes read if OK, 0 on EOF, -1 on error

- **rio\_readnb** reads up to **n** bytes from file **fd**
- Stopping conditions
	- **maxlen** bytes read
	- EOF encountered
- Calls to **rio** readlineb and rio readnb can be interleaved arbitrarily on the same descriptor
	- **E** Warning: Don't interleave with calls to **rio** readn

### Buffered I/O: Implementation

- **For reading from file**
- **File has associated buffer to hold bytes that have been read from file but not yet read by user code**

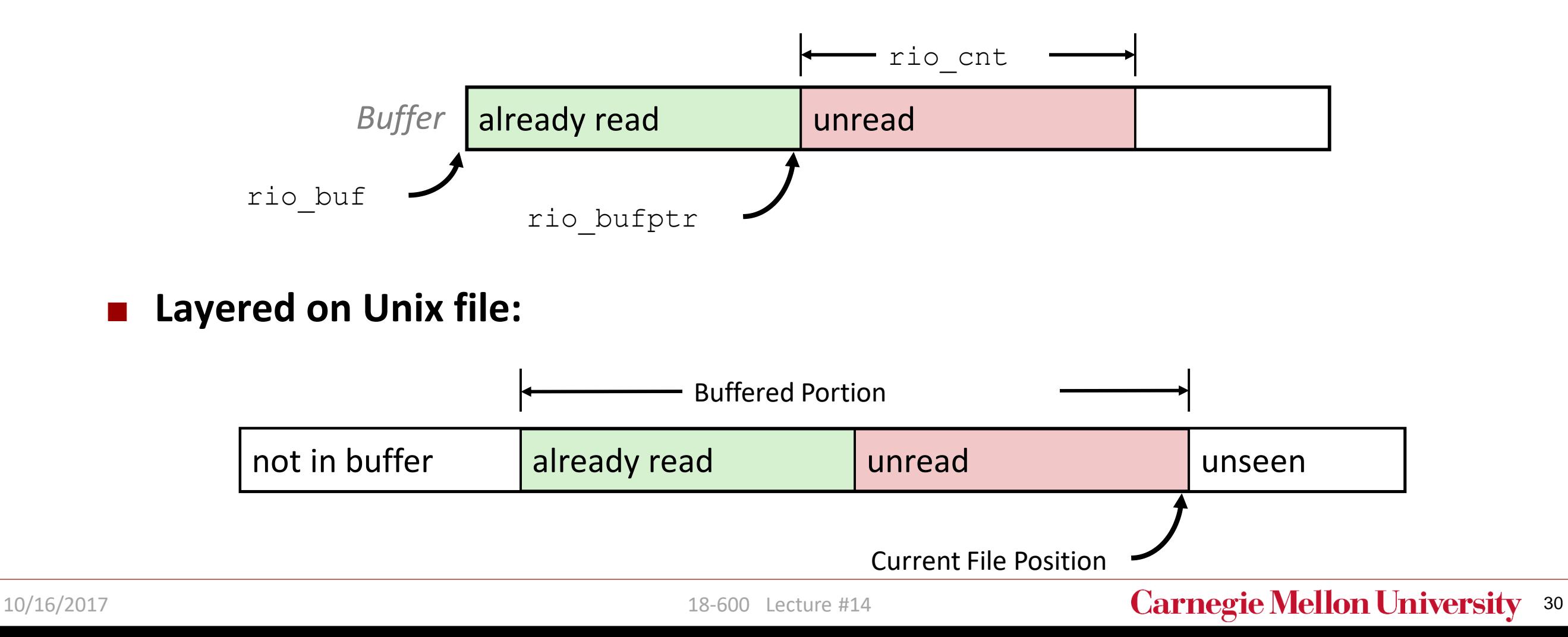

### Buffered I/O: Declaration

#### **All information contained in struct**

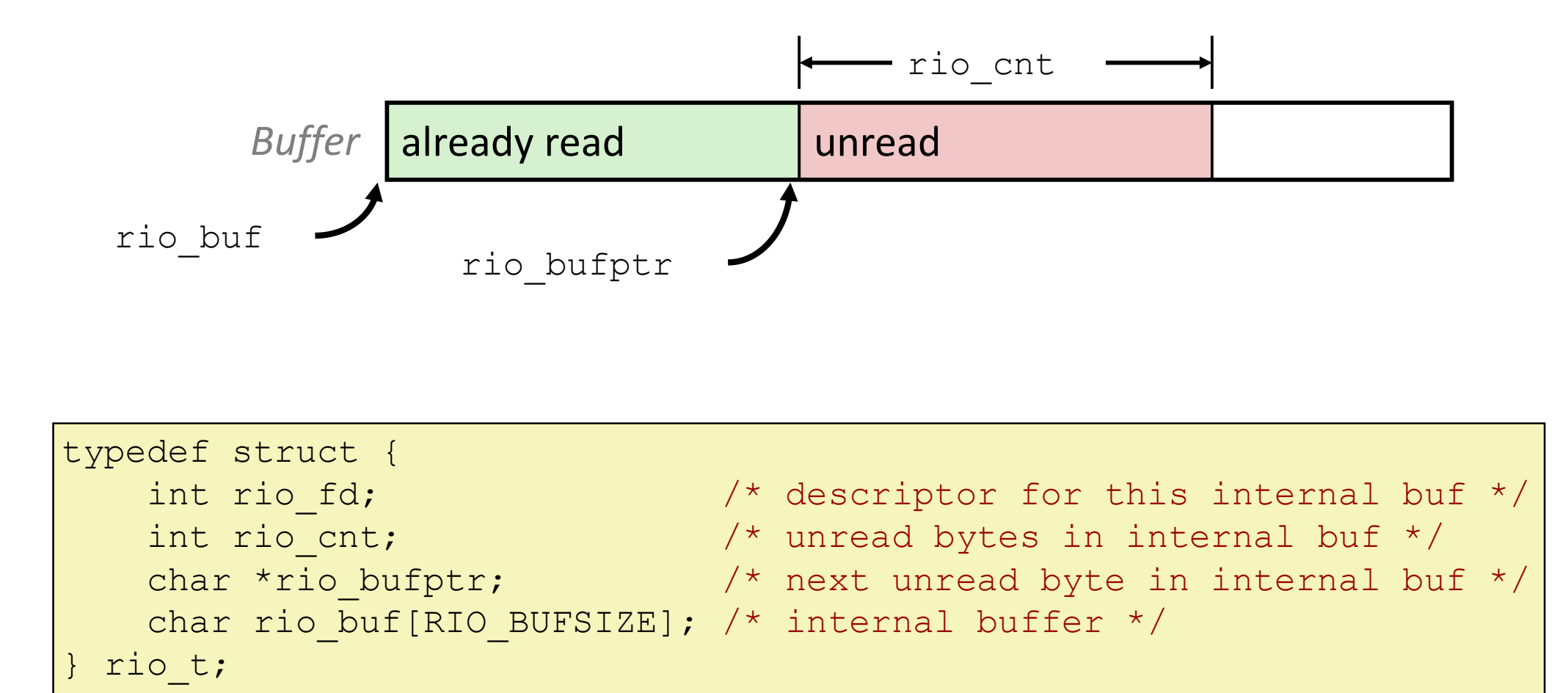

### RIO Example

■ Copying the lines of a text file from standard input to standard output

```
#include "csapp.h"
int main(int argc, char **argv) 
{
   int n;
   rio_t rio;
   char buf[MAXLINE];
   Rio readinitb(&rio, STDIN FILENO);
   while((n = Rio readlineb(&rio, buf, MAXLINE)) != 0)
      Rio writen(STDOUT FILENO, buf, n);
   ext(0);} cpfile.c
```
# 18-600 Foundations of Computer Systems

Lecture 14: "System Level I/O"

- **Unix I/O**
- **RIO (Robust I/O) Package**
- **Metadata, Sharing, and Redirection**
- Standard I/O
- Closing Remarks

### File Metadata

■ *Metadata* is data about data, in this case file data

#### **Per-file metadata maintained by kernel**

■ accessed by users with the stat and fstat functions

```
/* Metadata returned by the stat and fstat functions */
struct stat {
   dev_t st_dev; /* Device */
   \frac{1}{\pi} ino t st ino; \frac{1}{\pi} inode */
   \overline{\text{mode}}_t st_mode; /* Protection and file type */
   nlink t st nlink; /* Number of hard links */
   uid t st uid; \gamma viser ID of owner */
   gid t st gid; \sqrt{*} Group ID of owner */dev t st rdev; /* Device type (if inode device) */
   off t st size; /* Total size, in bytes */
   unsigned long st blksize; /* Blocksize for filesystem I/O */
   unsigned long st blocks; /* Number of blocks allocated */
   time t st atime; / \star Time of last access \star/time_t st_mtime; /* Time of last modification */
   time t st ctime; /* Time of last change */
};
```
### Example of Accessing File Metadata

```
int main (int argc, char **argv) 
{
    struct stat stat;
    char *type, *readok;
    Stat(argv[1], &stat);
    if (S ISREG(stat.st mode)) / / Determine file type */type = "regular";
    else if (S_ISDIR(stat.st_mode))
      type = "directory";
    else
       type = "other";if ((stat.st mode & S IRUSR)) /* Check read access */
      readok = "yes";else
        readok = "no";
    printf("type: %s, read: %s\n", type, readok);
    ext(0);}
                                      linux> ./statcheck statcheck.c
                                      type: regular, read: yes
                                      linux> chmod 000 statcheck.c
                                      linux> ./statcheck statcheck.c
                                      type: regular, read: no
                                      linux> ./statcheck ..
                                      type: directory, read: yes
                                                     statcheck.c
```
### How the Unix Kernel Represents Open Files

■ Two descriptors referencing two distinct open files. Descriptor 1 **(stdout) points to terminal, and descriptor 4 points to open disk file**

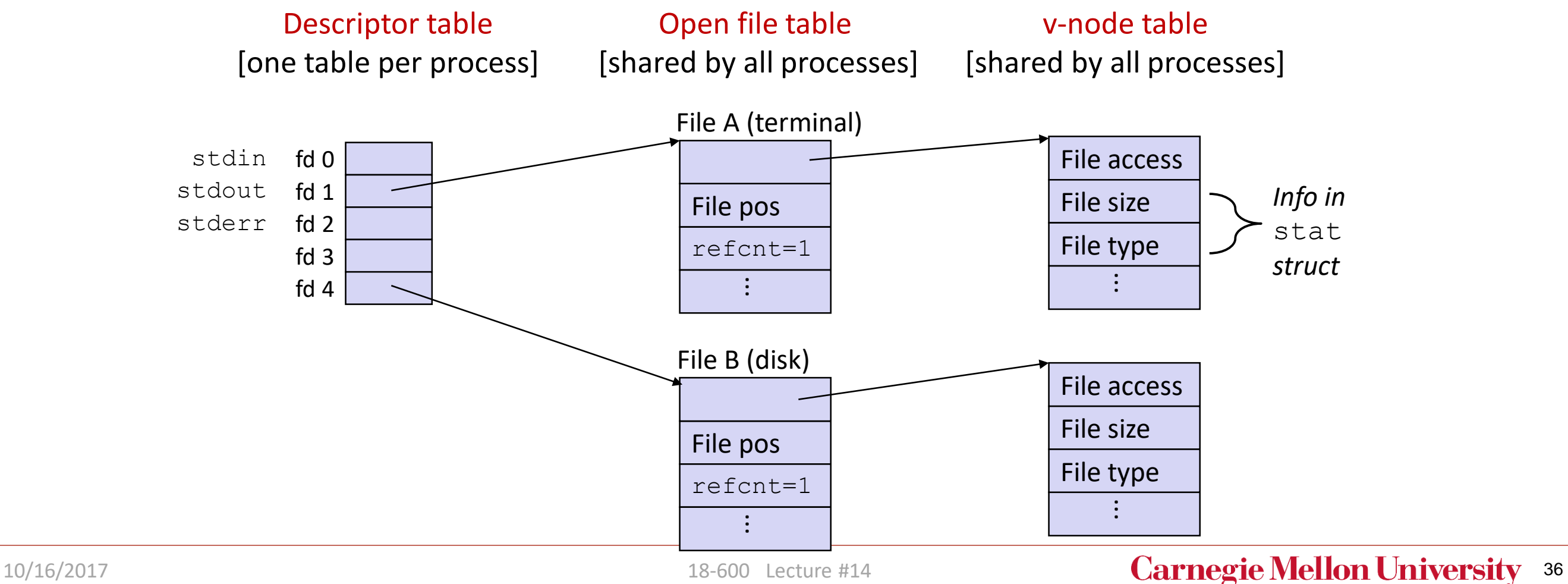

## File Sharing

■ Two distinct descriptors sharing the same disk file through two distinct **open file table entries**

▪ E.g., Calling **open** twice with the same **filename** argument

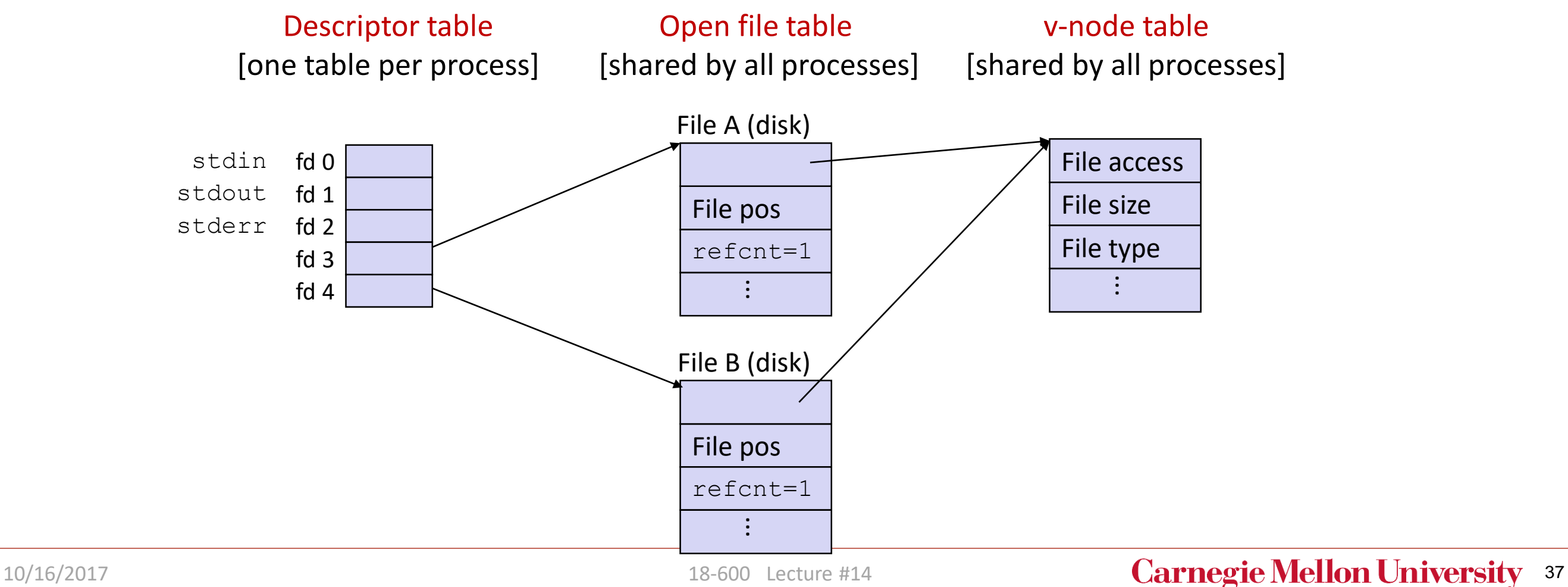

### How Processes Share Files: **fork**

#### **A child process inherits its parent's open files**

- Note: situation unchanged by exec functions (use fcntl to change)
- *Before* **fork call:**

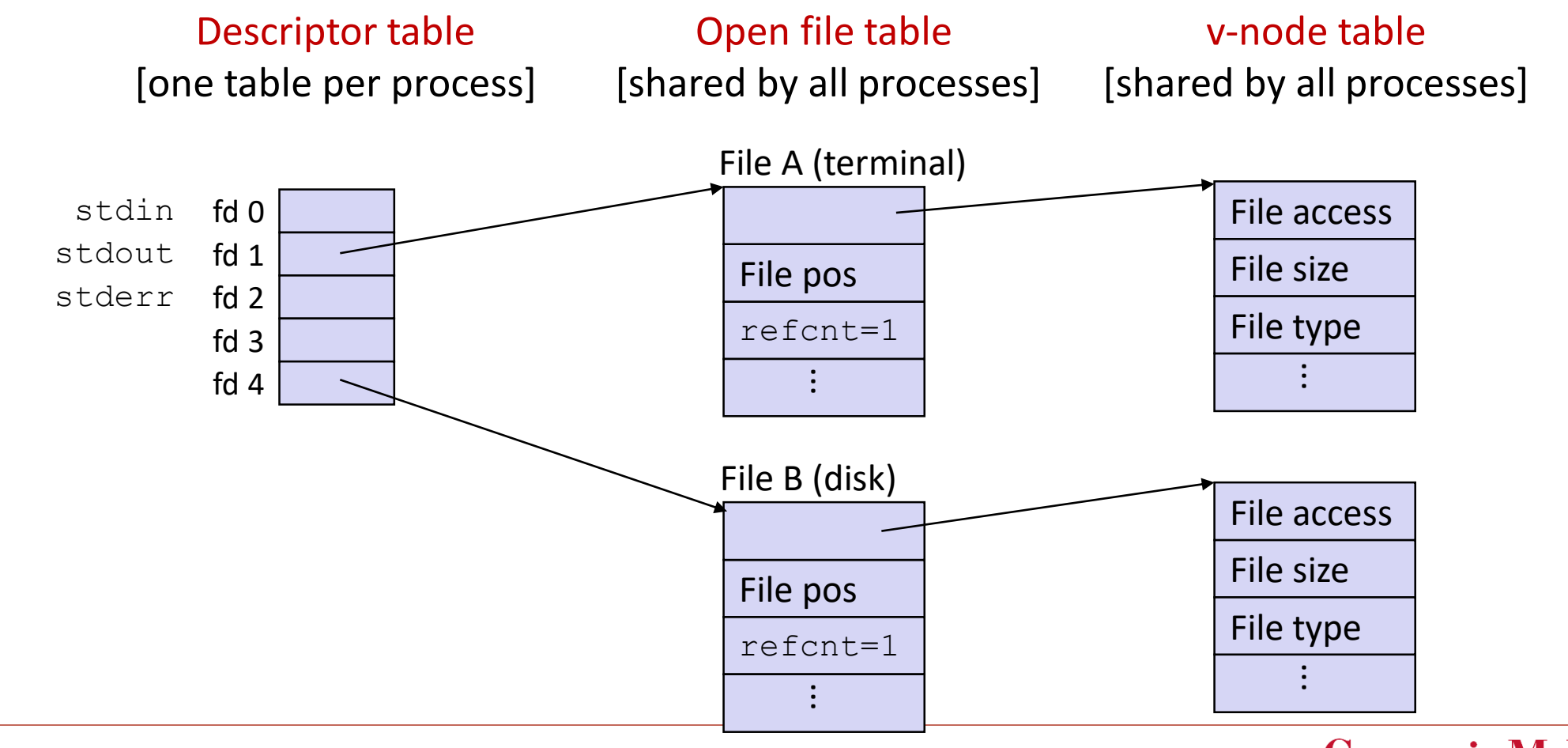

#### 10/16/2017 **Carnegie Mellon University** 38

### How Processes Share Files: **fork**

- **A child process inherits its parent's open files**
- *After* **fork:**
	- Child's table same as parent's, and +1 to each refcnt

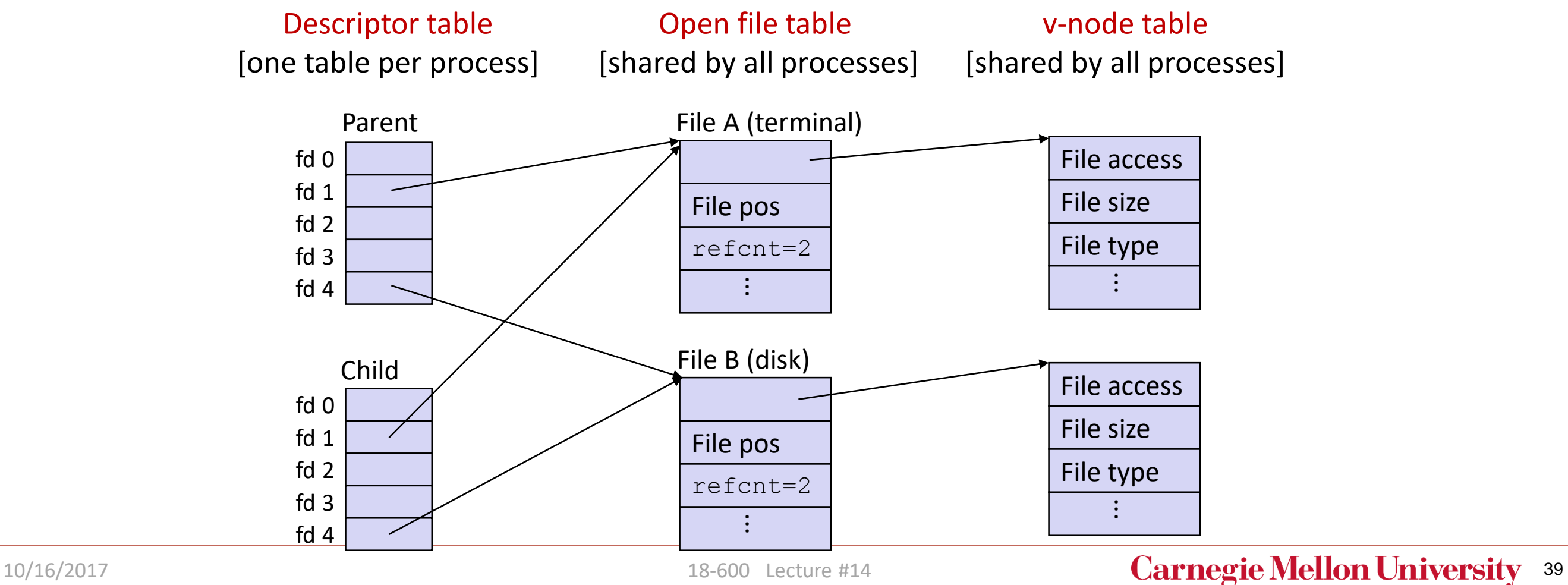

### I/O Redirection

### ■ Question: How does a shell implement I/O redirection?

**linux> ls > foo.txt**

#### **Answer: By calling the dup2(oldfd, newfd) function**

▪ Copies (per-process) descriptor table entry **oldfd** to entry **newfd**

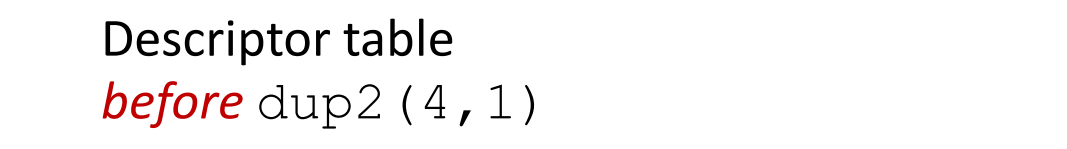

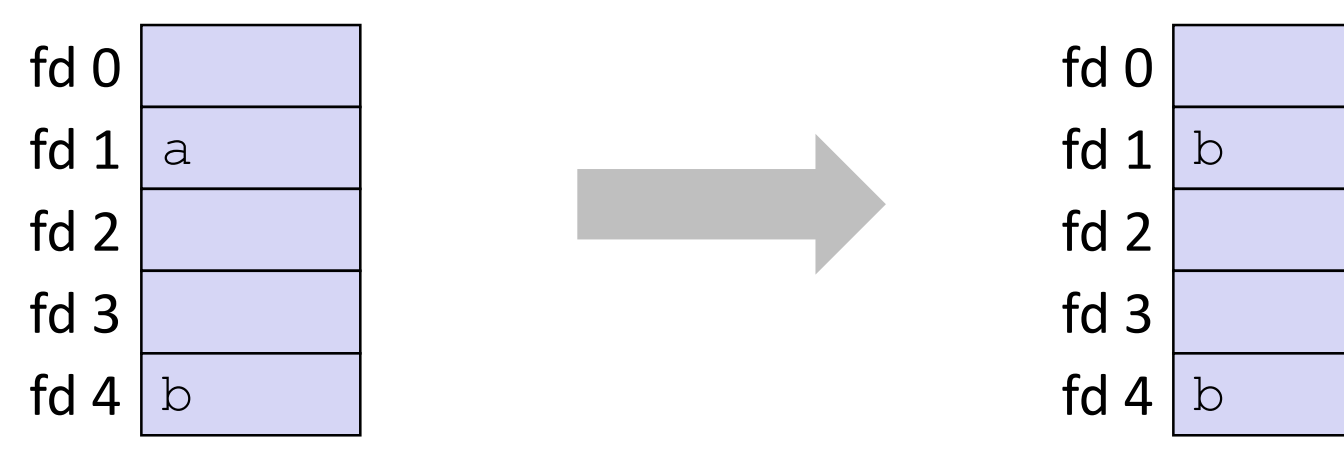

Descriptor table

*after* dup2(4,1)

### I/O Redirection Example

#### **Step #1: open file to which stdout should be redirected**

Happens in child executing shell code, before exec

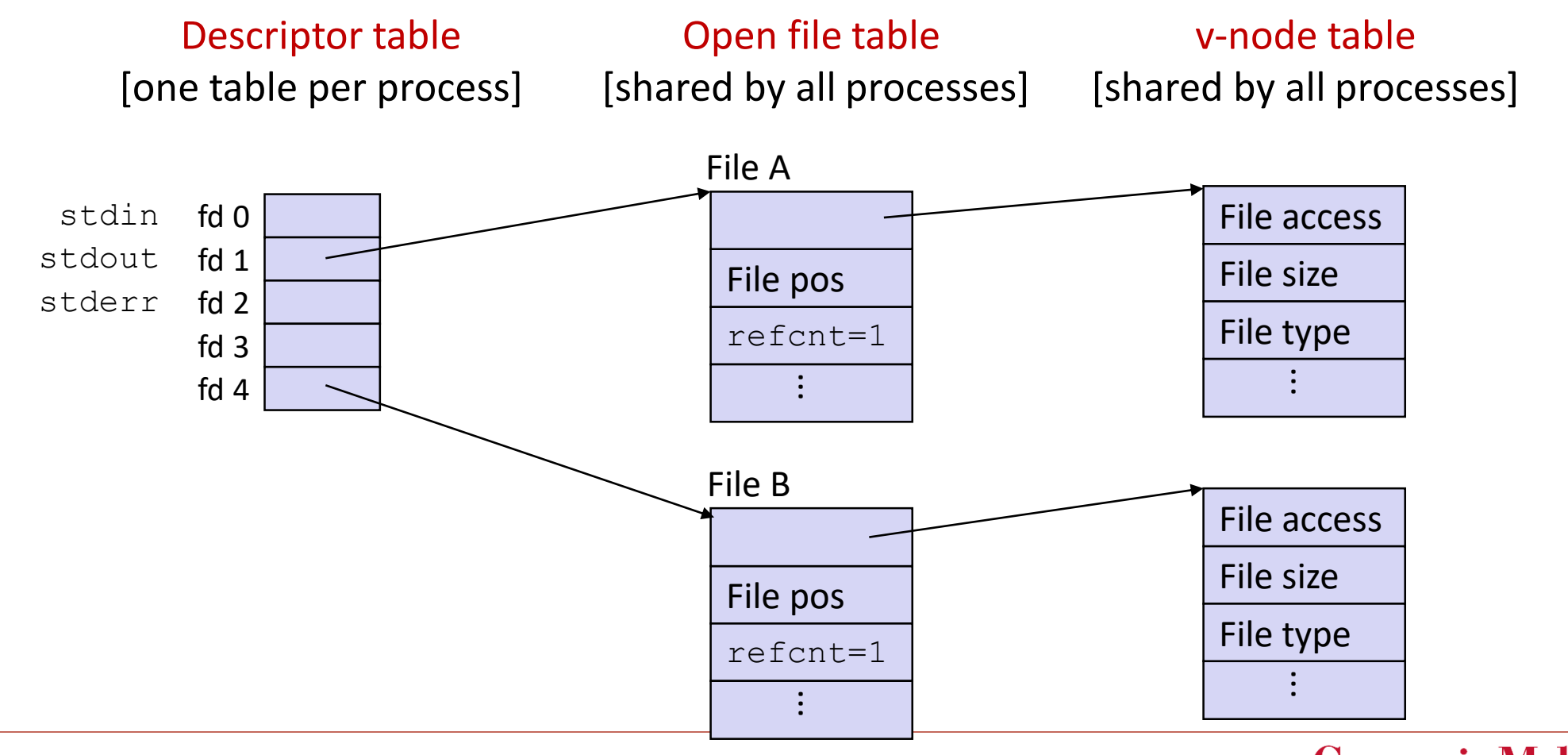

#### 10/16/2017 **18-600 Lecture #14 Carnegie Mellon University** 41

## I/O Redirection Example (cont.)

#### ■ Step #2: call *dup2* **(4, 1)**

■ cause fd=1 (stdout) to refer to disk file pointed at by  $fd=4$ 

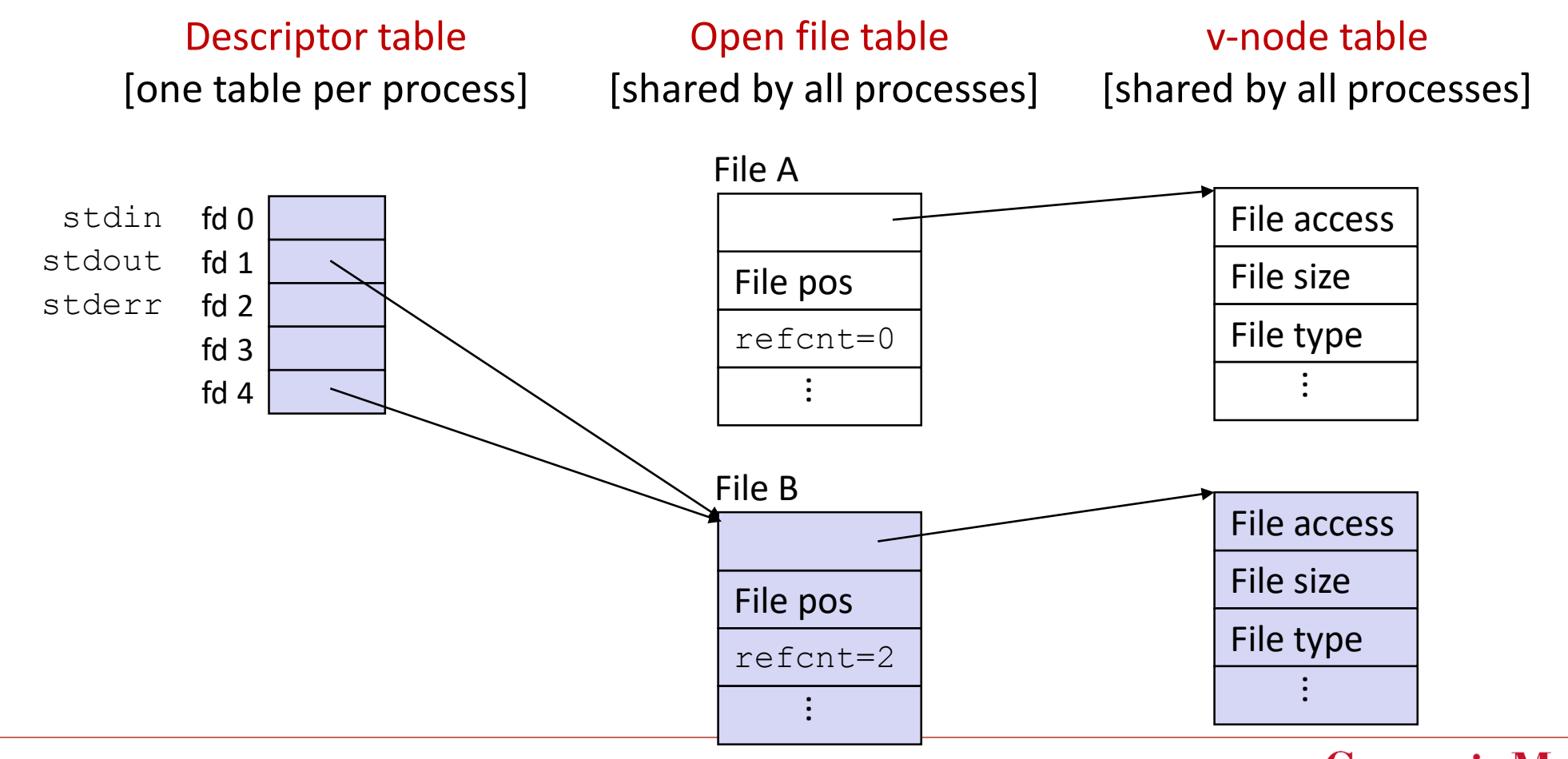

#### 10/16/2017 **Carnegie Mellon University** 42

# 18-600 Foundations of Computer Systems

Lecture 14: "System Level I/O"

- **Unix I/O**
- **RIO (Robust I/O) Package**
- **Metadata, Sharing, and Redirection**
- Standard I/O
- Closing Remarks

### Standard I/O Functions

- The C standard library (libc.so) contains a collection of higher-level *standard I/O* **functions**
	- Documented in Appendix B of K&R

#### ■ Examples of standard I/O functions:

- Opening and closing files (**fopen** and **fclose**)
- Reading and writing bytes (**fread** and **fwrite**)
- Reading and writing text lines (**fgets** and **fputs**)
- Formatted reading and writing (**fscanf** and **fprintf**)

### Standard I/O Streams

#### ■ Standard I/O models open files as *streams*

- Abstraction for a file descriptor and a buffer in memory
- C programs begin life with three open streams **(defined in stdio.h)**
	- stdin (standard input)
	- stdout (standard output)
	- **E** stderr (standard error)

```
#include <stdio.h>
extern FILE *stdin; /* standard input (descriptor 0) */
extern FILE *stdout; /* standard output (descriptor 1) */
extern FILE *stderr; /* standard error (descriptor 2) */
int main() {
    fprintf(stdout, "Hello, world\n");
}
```
### Buffered I/O: Motivation

#### **Applications often read/write one character at a time**

- **"** getc, putc, ungetc
- gets, fgets
	- Read line of text one character at a time, stopping at newline

#### **Implementing as Unix I/O calls expensive**

- **E** read and write require Unix kernel calls
	- $\approx$  > 10,000 clock cycles

#### **E** Solution: Buffered read

- Use Unix read to grab block of bytes
- User input functions take one byte at a time from buffer
	- Refill buffer when empty

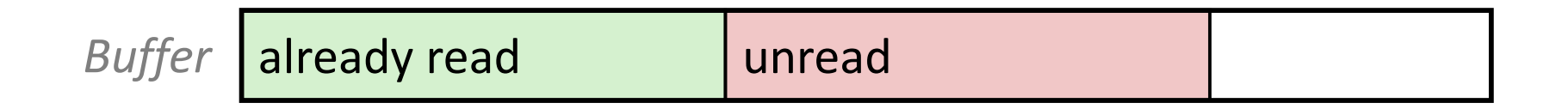

## Buffering in Standard I/O

#### ■ Standard I/O functions use buffered I/O

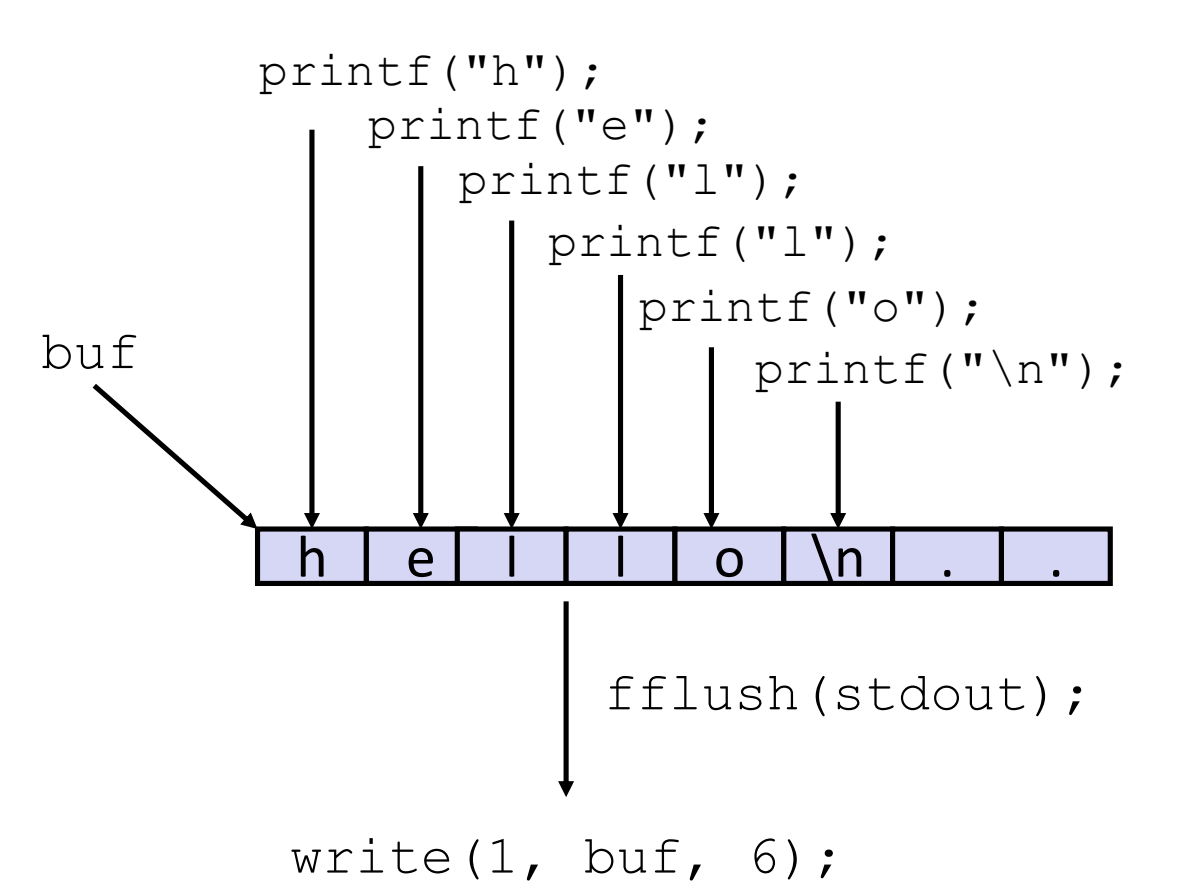

#### **Buffer flushed to output fd on "\n", call to fflush or exit, or return from main.**

## Standard I/O Buffering in Action

■ You can see this buffering in action for yourself, using the always **fascinating Linux strace program:**

```
#include <stdio.h>
int main()
{
    printf("h");
    printf("e");
    printf("l");
    printf("l");
    printf("o");
    printf("\n\ranglen");
    fflush(stdout);
    ext(0);}
```

```
linux> strace ./hello
execve("./hello", ["hello"], [\frac{\star}{\star} \ldots \frac{\star}{\star}]).
...
write(1, "hello\n", 6) = 6...
ext group(0) = ?
```
# 18-600 Foundations of Computer Systems

Lecture 14: "System Level I/O"

- **Unix I/O**
- **RIO (Robust I/O) Package**
- **Metadata, Sharing, and Redirection**
- Standard I/O
- **Closing Remarks**

### Unix I/O vs. Standard I/O vs. RIO

■ Standard I/O and RIO are implemented using low-level Unix I/O

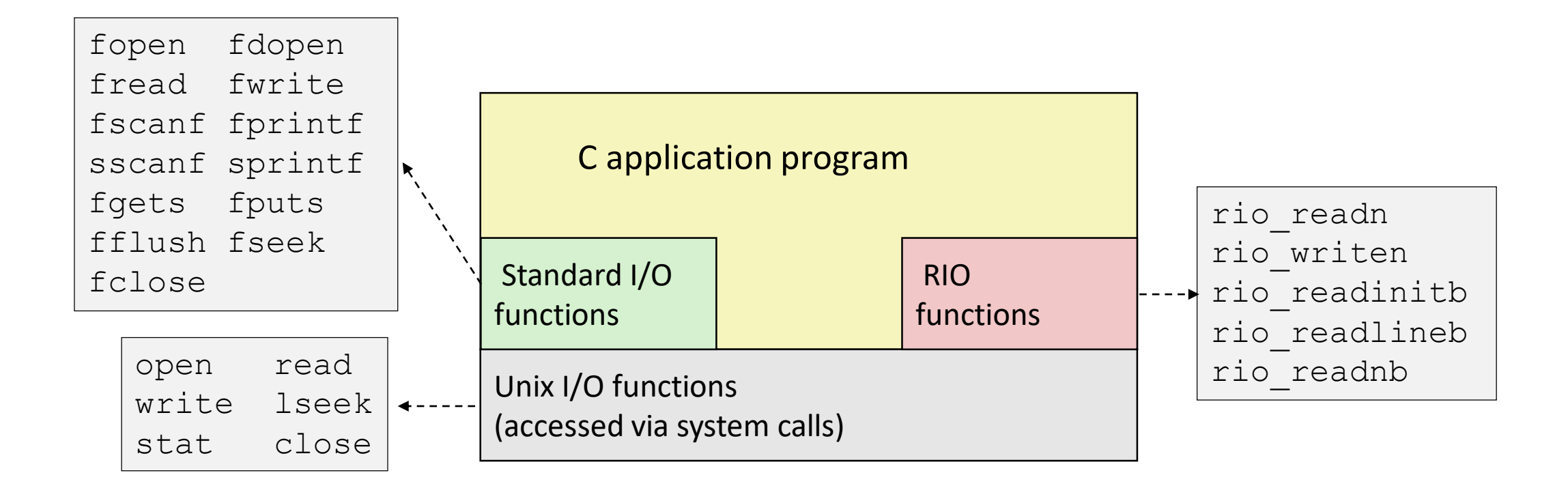

#### **Which ones should you use in your programs?**

### Pros and Cons of Unix I/O

#### **Pros**

- Unix I/O is the most general and lowest overhead form of I/O
	- All other I/O packages are implemented using Unix I/O functions
- Unix I/O provides functions for accessing file metadata
- Unix I/O functions are async-signal-safe and can be used safely in signal handlers

### **Cons**

- Dealing with short counts is tricky and error prone
- Efficient reading of text lines requires some form of buffering, also tricky and error prone
- Both of these issues are addressed by the standard I/O and RIO packages

### Pros and Cons of Standard I/O

#### **Pros:**

- Buffering increases efficiency by decreasing the number of **read** and write system calls
- Short counts are handled automatically

### **Cons:**

- **Provides no function for accessing file metadata**
- Standard I/O functions are not async-signal-safe, and not appropriate for signal handlers
- Standard I/O is not appropriate for input and output on network sockets
	- There are poorly documented restrictions on streams that interact badly with restrictions on sockets (CS:APP3e, Sec 10.11)

### Choosing I/O Functions

### ■ General rule: use the highest-level I/O functions you can

- Many C programmers are able to do all of their work using the standard I/O functions
- But, be sure to understand the functions you use!

#### ■ When to use standard I/O

■ When working with disk or terminal files

### ■ When to use raw Unix I/O

- Inside signal handlers, because Unix I/O is async-signal-safe
- In rare cases when you need absolute highest performance

### **When to use RIO**

- When you are reading and writing network sockets
- Avoid using standard I/O on sockets

## Aside: What's wrong with this snippet?

```
void incorrect_password(const char *user) {
  int ret;
  /* User names are restricted to 256 or fewer characters */
  static const char msg_format[] = "%s cannot be 
authenticated.\n";
  size_t len = strlen(user) + sizeof(msg_format);
  char *msg = (char *)malloc(len);
  if (msq == NULL) {
    /* Handle error */
  }
  ret = snprintf(msg, len, msg_format, user);
  if (ret < 0) {
    /* Handle error */
  } else if (ret >= len) {
    /* Handle truncated output */
  }
  fprintf(stderr, msg);
  free(msg);
}
```
### Security Violation

#### ■ NEVER use a USER input string as the format for a \*printf

- The user can create an exploit against your program this way
- Check the "%n" format string

#### **Acceptable solutions**

- **•** fprintf(stream, "%s: cannot be authenicated", user);  $/*$  won't get evaluated again by \*printf \*/
- $\blacksquare$  -OR-
- **•** fputs(msg, stream); /\* fputs doesn't evaluate msg again  $*/$

### **NEVER use `gets`**

■ There is absolutely no safe way to use that function

## Aside: Working with Binary Files

### **Functions you should never use on binary files**

- **Text-oriented I/O such as fgets, scanf, rio readlineb** 
	- **.** Interpret EOL characters.
	- Use functions like **rio\_readn** or **rio\_readnb** instead
- String functions
	- **strlen, strcpy, strcat**
	- Interprets byte value 0 (end of string) as special

### For Further Information

### **The Unix bible:**

- W. Richard Stevens & Stephen A. Rago, **Advanced Programming in the Unix** *Environment*, 2nd Edition, Addison Wesley, 2005
	- Updated from Stevens's 1993 classic text

### **The Linux bible:**

- Michael Kerrisk, The Linux Programming Interface, No Starch Press, 2010
	- Encyclopedic and authoritative

### Extra Slides

### Fun with File Descriptors (1)

```
#include "csapp.h"
int main(int argc, char *argv[])
{
    int fd1, fd2, fd3;
    char c1, c2, c3;
    char *fname = argv[1];
    fdl = Open(fname, O RDOMLY, 0);f d2 = Open(fname, O RDONLY, 0);
    f d3 = Open(fname, O RDONLY, 0);
    Dup2(fd2, fd3);
    Read(fd1, &c1, 1);
    Read(fd2, \&c2, 1);
    Read(fd3, &c3, 1);
    printf("c1 = {}^{\circ}c, c2 = {}^{\circ}c, c3 = {}^{\circ}c\ln", c1, c2, c3);
    return 0;
                                                  } ffiles1.c
```
#### **What would this program print for file containing "abcde"?**

### Fun with File Descriptors (2)

```
#include "csapp.h"
int main(int argc, char *argv[])
    int fd1;
    int s = qetpid() & 0x1;
    char c1, c2;
    char *fname = \text{argv}[1];
    fdl = Open(fname, O RDONLY, 0);
    Read(fd1, \&c1, 1);
    if (fork()) { /* Parent */sleep(s);
        Read(fd1, \&c2, 1);
        printf("Parent: c1 = 8c, c2 = 8c \ln", c1, c2);
    } else { /* Child */
        sleep(1-s);
        Read(fd1, \&c2, 1);
        printf("Child: c1 = 8c, c2 = 8c \n\ln", c1, c2);
    }
    return 0;
                                              } ffiles2.c
```
#### **What would this program print for file containing "abcde"?**

{

### Fun with File Descriptors (3)

```
#include "csapp.h"
int main(int argc, char *argv[])
{
   int fd1, fd2, fd3;
   char *fname = argv[1];
   fd1 = Open(fname, O CREAT|O TRUNC|O RDWR, S IRUSR|S IWUSR);
   Write(fd1, "pqrs", 4);
   f d3 = Open(fname, O APPEND|O WRONLY, 0);
   Write(fd3, "jklmn", 5);
   fd2 = dup(fd1); /* Allocates descriptor */
   Write(fd2, "wxyz", 4);
   Write(fd3, "ef", 2);
   return 0;
} ffiles3.c
```
#### ■ What would be the contents of the resulting file?

### Accessing Directories

- Only recommended operation on a directory: read its entries
	- **dirent** structure contains information about a directory entry
	- DIR structure contains information about directory while stepping through its entries

```
#include <sys/types.h>
#include <dirent.h>
{
 DIR *directory;
  struct dirent *de;
  ...
  if (! (directory = openingir(dir name)))error("Failed to open directory");
  ...
 while (0 := (de = readdir(directory)))printf("Found file: %s\n", de->d name);
  }
  ...
  closedir(directory);
}
```
## 18-600 Foundations of Computer Systems

### Lecture 15: "Virtual Memory Concepts and Systems"

John P. Shen & Gregory Kesden October 18, 2017

Next Time

➢ Required Reading Assignment:

• **Chapter 9 of CS:APP (3rd edition) by Randy Bryant & Dave O'Hallaron.**

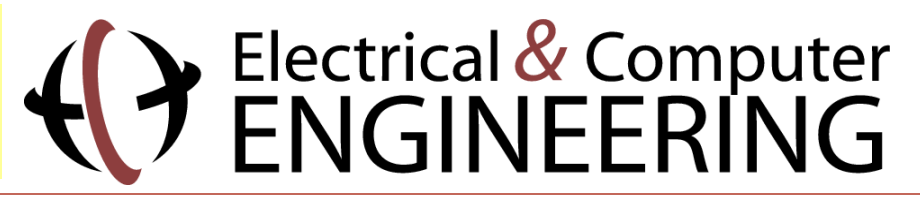